## **Copying a line segment**

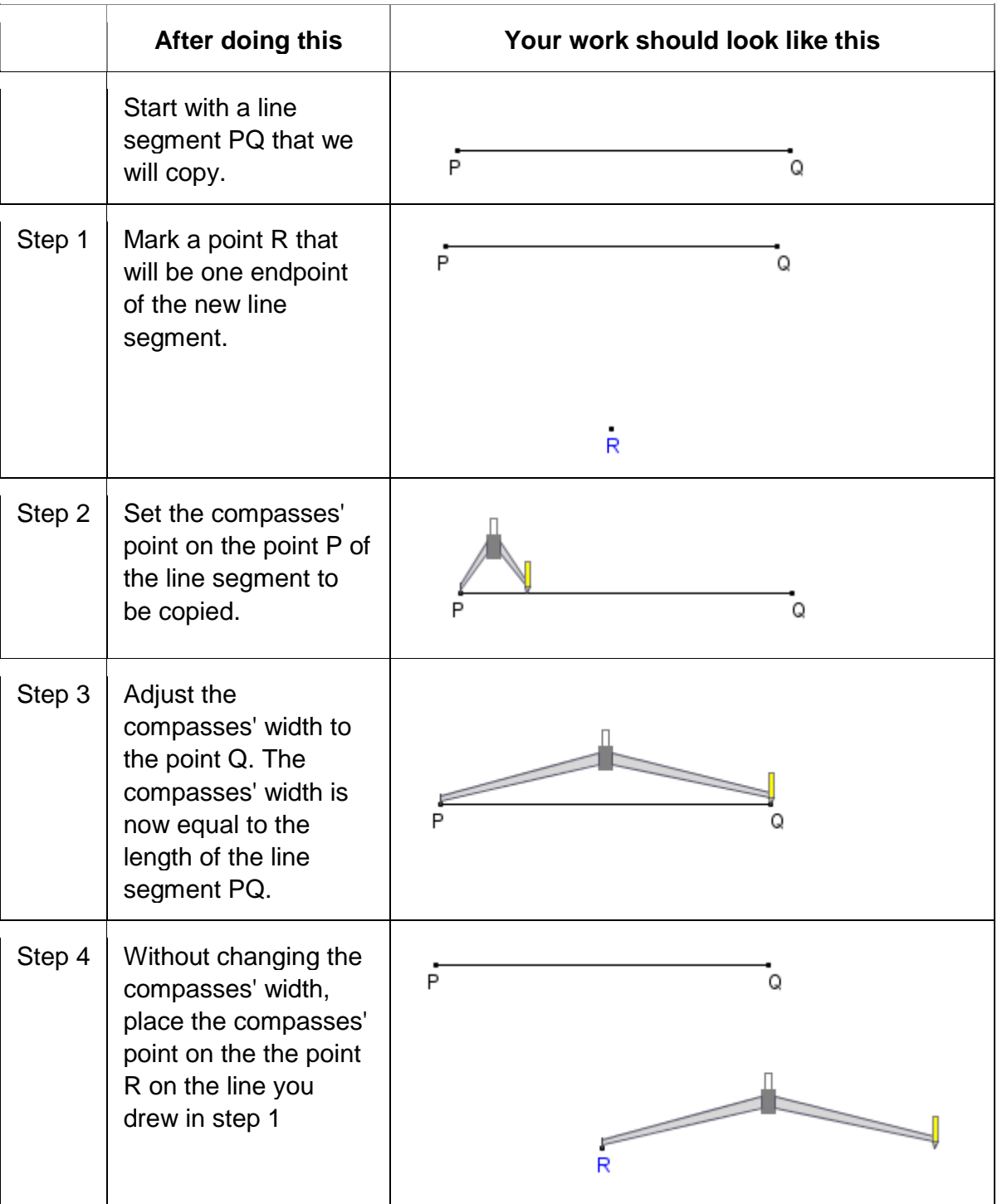

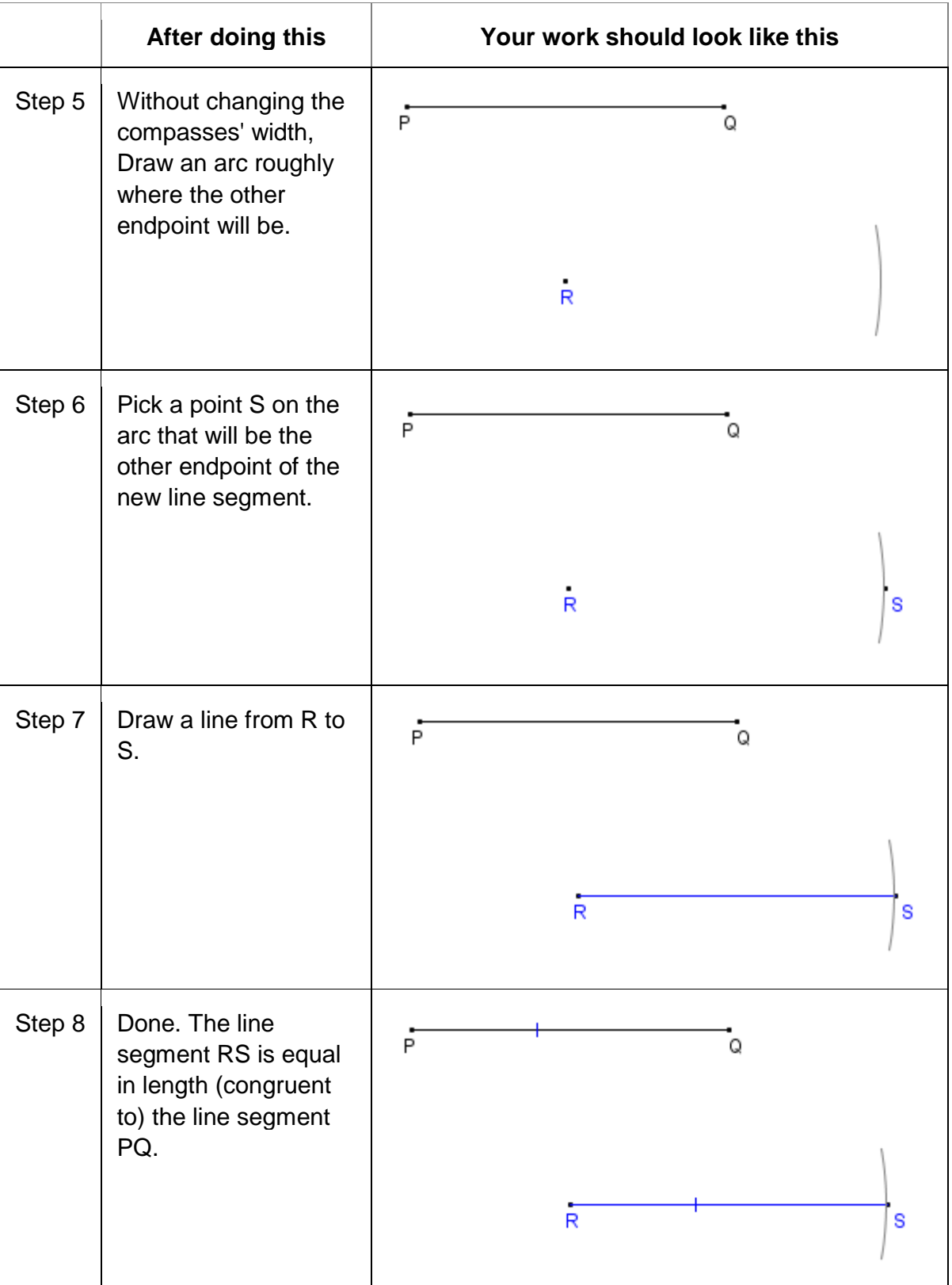